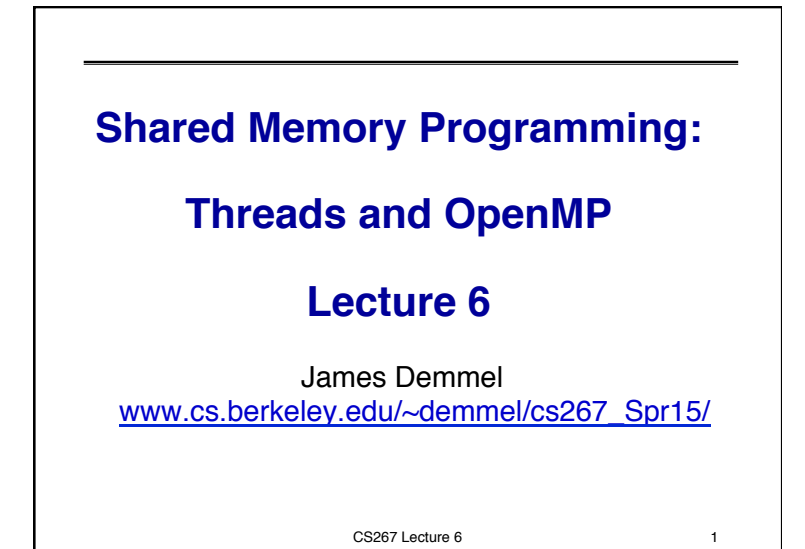

## **Outline**

02/05/2015 CS267 Lecture 6 2 • Parallel Programming with Threads • Parallel Programming with OpenMP • See parlab.eecs.berkeley.edu/2012bootcampagenda • 2 OpenMP lectures (slides and video) by Tim Mattson • openmp.org/wp/resources/ • computing.llnl.gov/tutorials/openMP/ • portal.xsede.org/online-training • www.nersc.gov/assets/Uploads/XE62011OpenMP.pdf • Slides on OpenMP derived from: U.Wisconsin tutorial, which in turn were from LLNL, NERSC, U. Minn, and OpenMP.org • See tutorial by Tim Mattson and Larry Meadows presented at SC08, at OpenMP.org; includes programming exercises • (There are other Shared Memory Models: CILK, TBB…) • Performance comparison • Summary

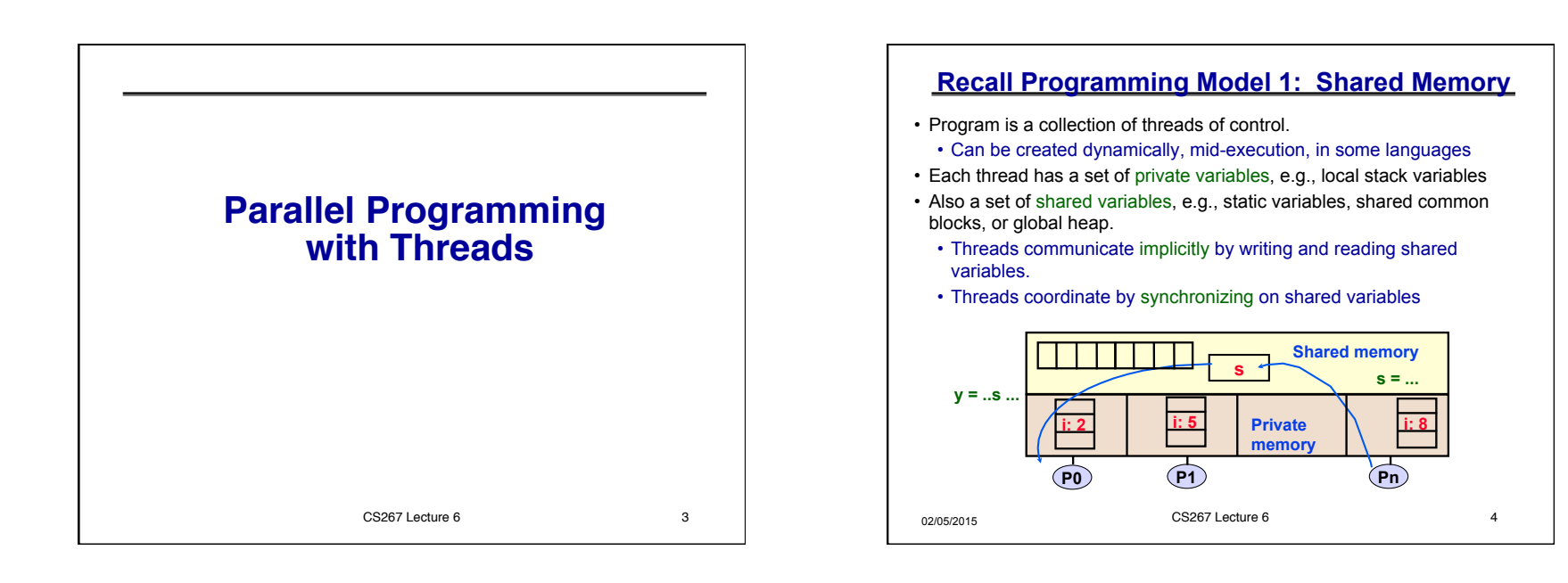

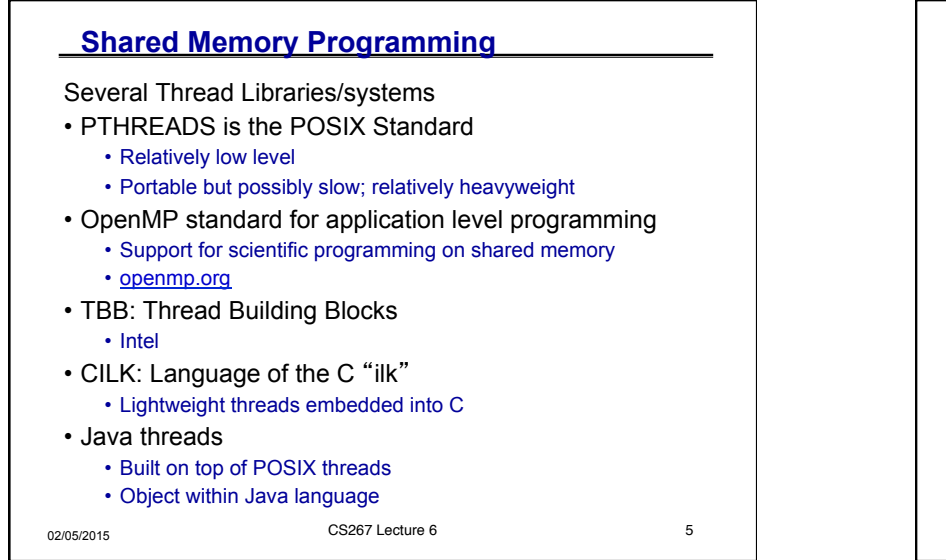

![](_page_1_Figure_1.jpeg)

![](_page_1_Figure_2.jpeg)

![](_page_2_Figure_0.jpeg)

![](_page_2_Figure_1.jpeg)

•**pthread\_yield();** 

- Informs the scheduler that the thread is willing to yield its quantum, requires no arguments.
- •**pthread\_exit(void \*value);** 
	- Exit thread and pass value to joining thread (if exists)
- •**pthread\_join(pthread\_t \*thread, void \*\*result);**  • Wait for specified thread to finish. Place exit value into \*result.

## Others:

```
•pthread_t me; me = pthread_self(); 
   • Allows a pthread to obtain its own identifier pthread t thread;
•pthread_detach(thread); 
   • Informs the library that the thread's exit status will not be needed by
```

```
\frac{1}{02/05/20} and \frac{1}{10} Kathy Yelick \frac{1}{10}subsequent pthread_join calls resulting in better thread performance. 
    For more information consult the library or the man pages, e.g.,
```
![](_page_2_Figure_11.jpeg)

![](_page_3_Figure_0.jpeg)

![](_page_3_Figure_1.jpeg)

![](_page_3_Figure_2.jpeg)

![](_page_3_Figure_3.jpeg)

![](_page_4_Figure_0.jpeg)

![](_page_4_Picture_1.jpeg)

![](_page_4_Figure_2.jpeg)

![](_page_5_Figure_0.jpeg)

![](_page_5_Figure_1.jpeg)

![](_page_5_Figure_2.jpeg)

![](_page_5_Figure_3.jpeg)

![](_page_6_Picture_337.jpeg)

![](_page_6_Figure_1.jpeg)

![](_page_6_Figure_2.jpeg)

![](_page_6_Figure_3.jpeg)

![](_page_7_Figure_0.jpeg)

![](_page_7_Picture_182.jpeg)

![](_page_7_Figure_2.jpeg)

![](_page_7_Picture_183.jpeg)

## *CS267 Lecture 2 8*